# **Foreman - Bug #3916**

## **ws\_proxy port issues**

12/19/2013 01:24 PM - Markus Nussdorfer

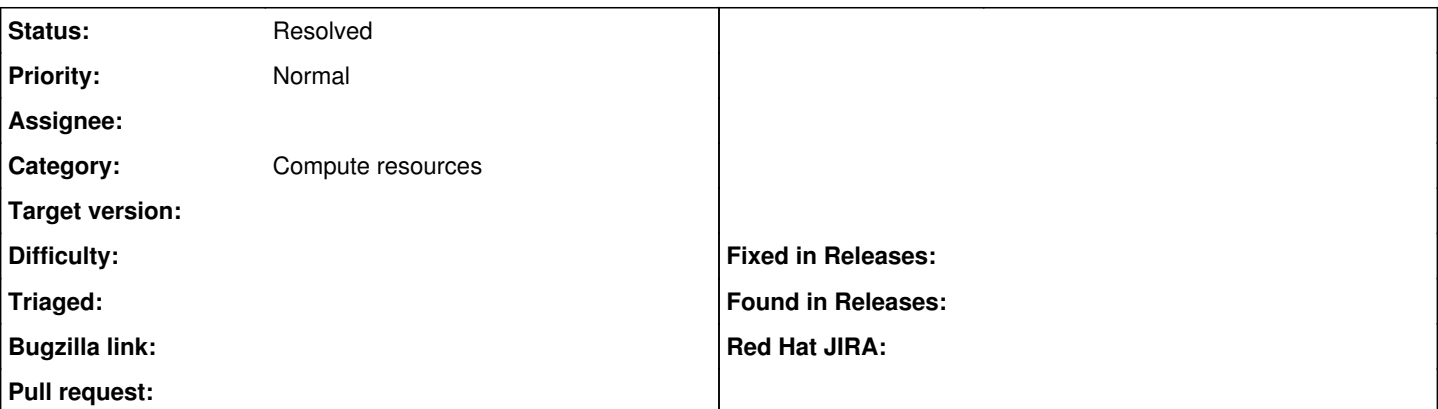

### **Description**

Was just trying to set up console access to our VMWare Servers and discovered, that the host\_port variable is never assigned from the defined PORTS Range

set in lib/ws\_proxy.rb

Setting the VNC settings according to the manual has no effect, as the connections get opend on some random ports outside of that range

<http://theforeman.org/manuals/1.3/index.html#5.2.8VMwareNotes>

/usr/bin/python /usr/share/foreman/extras/noVNC/websockify.py --daemon --idle-timeout=120 --timeout=120 5910 esxhost:5902 /usr/bin/python /usr/share/foreman/extras/noVNC/websockify.py --daemon --idle-timeout=120 --timeout=120 5910 esxhost:5908

### **History**

## **#1 - 12/19/2013 01:55 PM - Markus Nussdorfer**

After a bit of further digging it seems foreman gets the port range from vSphere but vSphere 5.1 uses the Portrange 5900-5964

therefore i guess it should be sufficient to update the documentation

Cheers Markus

### **#2 - 12/19/2013 02:47 PM - Lukas Zapletal**

*- Category set to Compute resources*

*- Status changed from New to Need more information*

Hello,

if you create your VM instance through Foreman, we will set VNC port to the one that is in documentation I guess. Can you confirm that you created a VM instance through Foreman and you have been assigned a VNC port from outside of the range?

Thanks.

### **#3 - 12/22/2013 09:25 PM - Markus Nussdorfer**

Hi

Yes i definitely crested the VM through Foreman.

As far as i see it, the Range in the documentation only affects the connection from the end-user to the VNC proxy on the Foreman node, but not the backend connection to the ESX server.

if you look into app/models/compute\_resources/foreman/model/vmware.rb and esp. the unused\_vnc\_port method

where port is defined as:

 10.times do port =  $5901 + \text{rand}(64)$ 

This also matches the range defined by VSphere.

Although i'm not sure if the initial port should actually start at 5900, to stay within the range, as the max value might be 5965.

Cheers Markus

**#4 - 12/22/2013 09:29 PM - Markus Nussdorfer**

Hi

please ignore the last line, just read up the ruby docs where it says 'greater than or equal to zero and less than max1' so the range should be fine

Markus

### **#5 - 02/29/2016 04:16 AM - Tomer Brisker**

*- Status changed from Need more information to Resolved*

Port range was corrected in the docs: <http://theforeman.org/manuals/1.11/index.html#5.2.9VMwareNotes> Closing.